#### 20.7 関数の再帰的な定義

階乗  $n! = 1 \cdot 2 \cdot 3 \cdots (n-1) \cdot n$  を返す関数を定義してみましょう。このような関数を定義するには for 文 を使って、掛け算を繰り返せばよいです:

• ファイル名: kaiiou1.pv

```
1 def kaijou(n):
    """ nの階乗n!を返す関数をfor文を使って定義する """
2<sup>1</sup>3<sup>1</sup>a=1for i in range (1, n+1):
\vert \vert5<sup>5</sup>a = a * i6<sup>1</sup>return a
7<sup>1</sup>8 for i in range (1,10): #i=1,..., 9に対して
9 | print kaijou(i), #kaijou(i)の値を表示する
                                                                                実行結果の例
```
1 2 6 24 120 720 5040 40320 362880

1 1 2 6 24 120 720 5040 40320 362880

さて、関数 $f(n)$ を漸化式で

$$
f(0) = 1
$$
,  $f(1) = 1$ ,  $f(n) = n \cdot f(n-1)$ 

で定義すると明らかに自然数  $n \in \mathcal{N}(n) = n!$ となります。このような関数の定義の仕方を再帰的な定 義(recursive definition)といいます。Python では関数を再帰的に定義することができます。次のプログラム は階乗 n! を再帰的に定義したものです:

• ファイル名: kaijou2.py

```
1 def kaijou(n):
      """ n! を再帰的に定義する"""
\mathfrak{D}\mathbf{3}if n == 0 or n == 1:
        return 1
\overline{4}\overline{5}elsereturn n*kaijou(n-1) # ここで自分自身の関数kaijou(n-1)呼び出す!!
6\phantom{.}6\overline{7}for i in range (10):
                                    #i=0,1,2,…,9に対して
8
                                    #kaijou(i)をプリントする
9
   print kaijou(i),
```
実行結果の例

ユークリッドの互除法はある種の手続きの繰り返しであることを利用して、最大公約数 gcd(a,b) を以下の ように再帰的に定義することも出来ます:

# ● ファイル名: gcd\_rec.py

```
1 def gcd(a, b):
    if b == 0:
                         # もしb=0なら
2<sup>1</sup>3 \vert return a \vert # a \& \& \frac{1}{2}# そうでなければ
4<sup>1</sup>else:
    return gcd(b,a%b) # gcd(b,a%b)を返す
5<sup>1</sup>6^{\circ}7 print gcd (1428, 2618)
```
238

実行結果の例

上のプログラムでは、答えを得るまでに次のような動作が行われています:

1. a=1428, b=2618 として gcd(a,b) の中身を実行する。

2.  $b = 0$  かどうかを調べたが、そうではないので gcd(2618,1428%2618) を返す。

3. 1428 ÷ 2618 の余りは 1428 なので gcd (2618,1428) を実行する。

4. 1428 は0ではないので、gcd(1428,2618%1428)が返される。

5. 2618%1428=1190 なので gcd(1428,1190) を実行する。

6. 1190 は0ではないので、gcd(1190,238)が返される。238=1428%1190。

7. 238 は0 ではないので, gcd(238,1190%238) を返す。

8. 1190%238=0と第2の変数が0になったので第1変数238を返す。

9. 返された値は print によって表示される。

このようにして、関数が繰り返しの動作によって定義可能な場合は、再帰的な定義によって非常に簡潔に関 数を定義することが出来ます。

# 20.8 再帰的な定義の落とし穴と計算量

上で見たように関数が再帰的に定義できるというのはとても便利ですが、実はステップごとに計算量が増 えていくような関数の定義には不向きです。以下でこのことを見てみましょう。ここではコンビネーション  $C_m$ を定義します。これは  $m$  個の異なるものの中から,  $n$  個取り出す場合の数です。高校で習ったように

$$
{}_{m}C_{n} = \frac{m!}{(m-n)!n!} \tag{3}
$$

です。一方で、これは次の漸化式によって表すこともできます:

$$
{}_{m}C_{n} = \begin{cases} 0 & \text{if } m < n \text{ or } n < 0\\ 1 & \text{if } m = 0 \text{ or } m = n\\ m_{-1}C_{n} +_{m-1}C_{n-1} & \text{with } m = 0 \end{cases}
$$
(4)

ここでn<0のときやm<nのときはm $C_n$ は意味がないので0としました。

(3), (4) に従って定義する関数  $m_nC_n$  をそれぞれ C(m,n), D(m,n) としてプログラムを書いてみましょう:

● ファイル名: combinat1.py

```
1 def kaijou(n): # kaijou(n)=n! を定義
     if n == 0 or n == 1:
2
3
         return 1
      Also:\mathbf{A}return n*kaijou (n-1)
\overline{5}\,6\,# (1) で 組 み 合 わ せ 数 を 定 義
\,7def C(m, n):8
       return kaijou(m)/(kaijou(m-n)*kaijou(n))
\mathbf{q}def D(m,n): # (2)で組み合わせ数を再帰的に定義
10if n < 0 or m < n:
11
12\,return 0
       elif m == 0 or m == n:
13
          return 1
1415else:
```

```
return D(m-1, n) + D(m-1, n-1)16
17
18
  for i in range(7): #i=0,1,2,3,4,5,6に対して
     print C(6,i),
                      #C(6,i)を表示
1920
  print '' # 改行する
21
22
23
  for i in range (7):
                      #i=0,1,2,3,4,5,6に対して
   print D(6,i), #C(6,i)を表示
24
```
# 1 6 15 20 15 6 1<br>1 6 15 20 15 6 1

もちろん計算結果は同じになります。でも計算時間は大幅に異なります。次のプログラムで計算時間を見てみ ましょう:

• ファイル名: combinat2.pv

```
1 \mid # -*- coding:utf-8 -*-
\sqrt{2}from time import time
                            #timeというモジュールからtimeという関数をインポート
\mathbf{3}def kaijou(n):
\overline{4}if n == 0 or n == 1:
\overline{5}6\phantom{1}6return 1
\overline{7}else:
        return n*kaijou (n-1)
8
9
   def C(m, n):# (1) で 組 み 合 わ せ 数 を 定 義
10
11
       return kaijou(m)/(kaijou(m-n)*kaijou(n))
12
                 # (2)で組み合わせ数を再帰的に定義
13
   def D(m, n):if n < 0 or m < n:
14
15
          return 0
       elif m == 0 or m == n:
16
         return 1
1718
       else:19
          return D(m-1, n) + D(m-1, n-1)20
21 time1 = time() # この時間をtime1とする
22 print C(23,12) # C(23,12)を計算
                   # このときの時間を time2とする
23 \mid \text{time2} = \text{time}()24 print 精算に要した時間は、、time2-time1, 秒,
25
   print D(23.12) # D(23.12)を計算
  time3 = time() # このときの時間をtime3とする
26
  print <sup>,</sup>計算に要した時間は, time3-time2, <sup>,</sup>秒,
27
```
実行結果の例

-<br>1352078<br>計算要した時間は 0,000201940536499 秒 計算要した時間は 1.78009104729 秒

(3)を使って計算した場合は計算時間は0.0002秒なのに対して、(4)を使った計算では1.78秒かかっています。 これは漸化式(4)を使った計算では非常に遠回りをして答えを出しているからです。例えば、漸化式(4)から C(5,2) を計算するのに、次のような膨大な計算を行っていることになります:

```
C(5,2) = C(4,2) + C(4,1)= C(3, 2) + C(3, 1) + C(3, 1) + C(3, 0)= C(2,2) + C(2,1) + C(2,1) + C(2,0) + C(2,1) + C(2,0) + C(2,0) + C(2,-1)= 1 + C(1, 1) + C(1, 0) + C(1, 1) + C(1, 0) + C(1, 0) + C(1, -1) + C(1, 1) + C(1, 0)+C(1,0) + C(1,-1) + C(1,0) + C(1,-1) + 0= 1 + 1 + C(0, 0) + C(0, -1) + 1 + C(0, 0) + C(0, -1) + C(0, 0) + C(0, -1) + 0 + 1+C(0,0) + C(0,-1) + C(0,0) + C(0,-1) + 0 + C(0,0) + C(0,-1) + 0= 1 + 1 + 1 + 0 + 1 + 1 + 0 + 1 + 0 + 0 + 1 + 1 + 0 + 1 + 0 + 0 + 1 + 0 + 0= 10
```
こんなやり方では、もっと大きな組み合わせの数 C(54,24)=1402659561581460 を計算するには約100年も かかってしまいます。ですから、コンビネーションを与える関数を定義するには公式 $m_nC_n = m!/(m-n)!n!$ を使うべきです。このように簡単に再帰的に定義できる関数でも、事実上計算不可能な定義になってしまうこ とがあるので注意が必要です。

#### 20.9 練習問題

与えられた自然数 n に対して

$$
\sum_{i=1}^{n} \frac{1}{j^2} \tag{5}
$$

を返す関数を再帰的に定義したい。上の和を返すような関数 Basel\_sum(n)を定義しなさい。

```
● ファイル名: Basel_sum.py
```

```
1 def Basel sum (n):
2<sup>1</sup>if n < 2:
\overline{3}return 1
\mathbf{A}Also:5\overline{)}6
7 print Basel_sum (10)
8 print Basel_sum (100)
```
# 21 Set 型の操作と応用

# 21.1 基本的な集合の操作

以前少し紹介しましたが Python には集合 (set) というデータの型があります。これはデータの集まりで あることはリストと同じですが、順番がない事と、重複が除かれる事がリストとは異なる所です。ですので これは数学の集合と類似の概念です。集合は set([1,3,4])のように表します。集合同士の演算『union U, intersection ∩』をそれぞれ『|, &』で行うことができます。例えば、Python のインタラクティブシェルでの 集合の操作は次のようにします:

```
1 >>> a = set([1,3,4]) # 集合 aを定義
2 >>> b = set([3.7]) # 集合bを定義
3 >>> c = a | b
                        # cを集合aとbの和集合とする
4 \rightarrow \rightarrow c
5 \; | \; set([1, 3, 4, 7])6 >>> d = a & b
                      # dを集合aとbの共通部分とする
```
 $7$  >>> d

 $8 \vert set([3])$ 

集合の演算を行うには、union()やintersection()というメソッドを使うこともできます。また |=を使う ことで、集合に他の集合の要素を加えることができます:

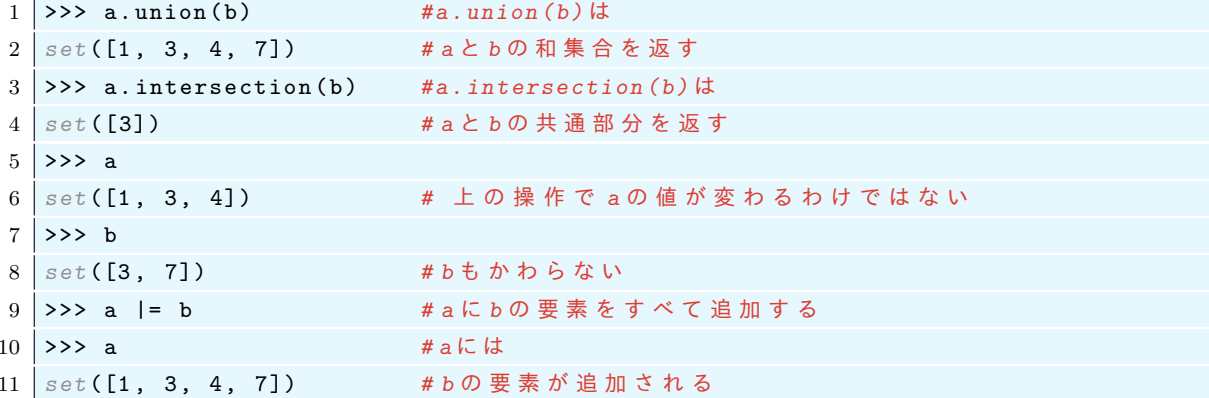

集合に要素を追加するには add, 要素を削除するには remove を使います:

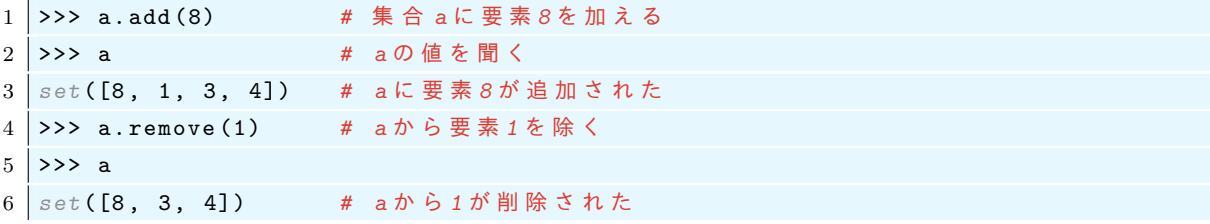

## 21.2 Set 型の応用––四則演算で 10 を作る遊び

鉄道の切符に書かれている4桁の数字(または自動車のナンバーの4つの数字)から四則演算で10を作る ゲームがあります。例えば、切符の数字が 2339 なら,

#### $(2+9) - (3/3) = 10$

のようにして数字10を作ることができます。4つの数字はどのような順番で計算してもかまいません。し かし 1111 のような数字からはどうやっても 10 を作ることは出来ません。どのような数字の組なら四則演 算で10を作ることが出来るでしょうか?10を作ることができるような数字の組を列挙するプログラムを Python で書いてみたいと思います。これを行うプログラムはいろいろな方法で書けると思いますが、ここで は Python らしく set を使ってみます。(ちなみに切符の端に書かれている4桁の数字は0をとらないらしい ですが、ここでは0を含む場合も考えます。)

21.2.1 2 項演算

まずは 2 つの数字の組  $a, b$  の四則演算で作られる数  $a + b, a - b, b - a, a * b, a/b, b/a$  を要素に持つ集合を返 す関数を作ります。これを nikou(a,b) としましょう。この場合、得られる数の順番や重複は意味がないの で、set を使うのが便利なのです。割り算のときに 0 で割る可能性を排除するために場合分けが必要です:

● ファイル名: nikou.py

```
1 | \text{def } nikou(a, b):
    if a !=0 and b!=0: # aもbも0でないときは
\mathcal{D}return set([a+b,a-b,b-a,a*b,1.0*a/b, 1.0*b/a]) # 四則演算からできる集合
\mathbf{3}
```

```
\vert \vertelif b == 0: # b = 0 & \dot{c} & d5\overline{)}return set([a, -a, 0])6\phantom{.}# a=0のときは
          else and the contract of the contract of the contract of the contract of the contract of the contract of the contract of the contract of the contract of the contract of the contract of the contract of the contract of the c
\overline{7}return set([b, -b, 0])\overline{8}print nikou(3,4) #3,4から四則演算で作ることができる数の集合を表示
9
```
上のプログラムで1.0\*あるのは演算『/』を浮動小数点数の割り算にしたいからです。

#### 21.2.2 3つの数の四則演算

つぎに, 3つの数 a,b,c の四則演算で作られる数の集合を返す関数 sankou(a,b,c) を作りたいと思いま す。まず3つの数はどの順番で計算するかによって3通りの順番があることに注意します。ある二項演算を 8. ⊝ (つまり 8, ⊝ は+-×÷のどれか) として

- $(a \circledast b) \ominus c$  :  $a, b$  を先に計算してから次に  $c$  との演算を行う。
- $(a \circledast c) \ominus d$  :  $a, c \circledast$ 先に計算してから次にdとの演算を行う。
- $(b \otimes c) \ominus a$  :  $b, c \in \mathcal{E}$ た計算してから次に $a \in \mathcal{D}$ 演算を行う。

のように3つの計算の順番があります。

上のことに注意して3つの数a,b,cに対する2項演算から作られる数の集合を返す関数 sankou(a,b,c) を定義してみましょう。

● ファイル名: sankou1.py

```
1 def nikou(a, b):
2<sup>1</sup>if a !=0 and b!=0:
\overline{3}return set([a+b, a-b, b-a, a*b, 1.0*a/b, 1.0*b/a])elif b == 0:
\mathbf{\Delta}return set([a,-a,0])\overline{5}6\overline{6}else:
\overline{7}return set([b, -b, 0])8
9 def sankou(a,b,c): # a,b, cの四則演算で作られる集合を返す
10
     ResultSet = set([]) # ResultSetを空の集合とする
     for i in nikou(a,b): # a, bから作られる数iに対して
11\,ResultSet |= nikou(i,c) # i, cの二項演算から作られる集合をResultSetに追加
12
13
    for i in nikou(b, c):
       ResultSet |= nikou(i,a)
14
    for i in nikou(a,c):
15
       ResultSet |= nikou(i, b)16\,return ResultSet # ResultSetを返す
17
18
19 print sankou (4,4,9) # 4,4,9を 1 回ずつ使った四則演算で作られる集合
20
  print<sup>'</sup>
                              # 改行
21 print 10 in sankou(4,4,9) #sankou(4,4,9) には10は入っているか?
```

```
20
          40 -True
```
さて、これで3つの数字の組から10を作れるかどうかを判定する事が可能になりました。そこで三つの数 字0<a<b<<c<9で四則演算によって10を作ることができるものをすべて列挙してみましょう:

● ファイル名: sankou2.py

```
1 \mid # \rightarrow*- \text{coding:utf-8} \rightarrow+\mathcal{D}def nikou(a, b):
\sqrt{3}if a !=0 and b!=0:
\sqrt{4}return set([a+b, a-b, b-a, a*b, 1.0*a/b, 1.0*b/a])elif b == 0:
\overline{5}\overline{6}return set([a,-a,0])\scriptstyle{7}else:
8
          return set([b, -b, 0])\mathbf{Q}# a.b. cの 四 則 演 算 で 作 ら れ る 集 合 を 返 す
10def sankou(a, b, c):
11\,ResultSet = set([]) # ResultSetを空の集合とする
      for i in nikou(a, b):
                                 # a, b か ら 作 ら れ る 数 i に 対 し て
12
13
          ResultSet |= nikou(i,c) # i, cの二項演算でできる集合をResultSetに追加
14
      for i in nikou(b,c):
          ResultSet |= nikou(i, a)15
16
      for i in nikou(a, c):
          ResultSet |= nikou(i, b)17
      return ResultSet
                          # ResultSetを返す
18
19
20
   counter = 0# counterという変数を作り0にセットする
21
22for i in range (10):
       for j in range(i, 10):
23
24
           for k in range(j,10):
               if 10 in sankou(i,j,k): # もし10がsankou(i,j,k)の要素なら
25
26print i, j, k# i, j, k を 表 示 し て
27
                    counter = counter + 1 # numberを1増やす
28
   print '10を作れる数字の三つ組みの数は', counter, '個'
29
```
実行結果の例

 $\begin{array}{ccc} 0 & 1 & 9 \\ 0 & 2 & 5 \end{array}$  $\sim$  .  $999$ 10 を作れる数字の三つ組みの数は 75 個

#### 21.2.3 4つの数字の四則演算

つぎに4つの数a.b.c.dから作ることのできる数の集合を返す関数を作りたい。どれか2つの数を先に計 算することで、3つ組の場合に帰着する。例えば、a.b を先に計算してその計算結果と c.d との四則演算で 作ることのできる数の集合を作るには、a,bのすべての計算結果iに対して sankou(i,c,d) を作ればよい。 a,b,c,dのうちどの2つを先に計算するかについては、 $_4C_2 = 6$ 通りの場合がある。つまり、最初に計算す

る数は全部で (a,b),(a,c),(a,d),(b,c),(b,d),(c,d)の6通りになる。このような手順で作られる数字 の集合を返す関数を yonkou(a,b,c,d) とすると、これは次のように定義すればよい

```
1 | \text{def} yonkou(a, b, c, d):
2<sup>1</sup>ResultSet = set([])3<sup>1</sup>for i in nikou(a, b):
                                               # a, b の 計 算 結 果 i に 対 し て
          ResultSet |= sankou(i,c,d) # i,b,cから作られる数をResultSetに追加
\overline{4}5<sup>1</sup>for i in nikou(a, c):
6<sup>1</sup>ResultSet |= sankou(i,b,d)
7<sup>1</sup>for i in nikou(a, d):
     ResultSet = sankou(i, b, c)8<sup>1</sup>for i in nikou(b, c):
\overline{9}ResultSet | = sankou(i, a, d)10<sup>1</sup>for i in nikou(b,d):
11<sup>1</sup>ResultSet |= sankou(i, a, c)12<sup>°</sup>13<sup>1</sup>for i in nikou(c,d):
            ResultSet | = sankou(i, a, b)14return ResultSet
15<sup>1</sup>
```
結局, 0から9までをとる4つの数字 a,b,c,d で a < b < c < d かつこれらの四則演算で10を作ることが できる組をすべて列挙するプログラムを作成するには次のようにすればよい:

• ファイル名: make10.py

```
1 \mid # \rightarrow*- \text{coding:} utf-8 \rightarrow*-\overline{2}def nikou(a, b):
\overline{3}if a !=0 and b!=0:
           return set([a+b, a-b, b-a, a*b, 1.0*a/b, 1.0*b/a])\boldsymbol{\Lambda}5\phantom{.0}elif b == 0:
6
          return set([a,-a,0])\overline{7}else:
           return set([b, -b, 0])\,8\,9
  def sankou(a,b,c): # a,b, cの四則演算で作られる集合を返す
10
       ResultSet = set([]) # ResultSetを空のリストとする
11
                                # a, bから作られる数 i に対して
12
       for i in nikou(a, b):
           ResultSet |= nikou(i,c) # i, cの演算から作られる集合をResultSetに追加
13
       for i in nikou(b, c):
14
           ResultSet |= nikou(i, a)15
16
       for i in nikou(a, c):
          ResultSet |= nikou(i, b)17
       return ResultSet # ResultSetを返す
18
19
20 def vonkou(a, b, c, d):
      ResultSet = set([])21\,for i in nikou(a, b):
                                       # a, bの計算結果 iに対して
22
23
         ResultSet |= sankou(i,c,d) # i,b,cから作られる数をResultSetに追加
      for i in nikou(a, c):
24
25
         ResultSet | = sankou(i, b, d)for i in nikou(a, d):
26
         ResultSet | = sankou(i, b, c)27
      for i in nikou(b, c):
28
     ResultSet |= sankou(i,a,d)
29
```

```
for i in nikou(b,d):
30
31
          ResultSet |= sankou(i, a, c)32
      for i in nikou(c,d):
          ResultSet | = sankou(i, a, b)33
34
      return ResultSet
35
36
   counter = 037
38
   for i in range (10):
39\,for j in range(i, 10):
           for k in range(j, 10):
40\,for 1 in range (k, 10):
41
42
                    if 10 in yonkou(i,j,k,l):
                        print i, j, k, l
43
44
                        counter = counter+145
   print '10を作れる数字の4つ組みの数は', counter, '個'
46
```

```
. . . . . . .
. . . . . . .
889999910 を作ることができる4つの数字の組の数は 552 個
```
上のプログラムは結果的にはうまく動いていますが、本来なら桁落ちに注意が必要です。それは、二項演算を 浮動小数点で行っているために、演算の結果が正確には10のはずなのに、誤差により10ではなくなっている 可能性があるためです。ただ、10に非常に近い数は10であると認識されます:

```
1 \overline{} >>> 0.999999999999999999 == 1
2 True
3 \overline{22} 0.9999999999999999 == 1
4 False
```
# 21.3 練習問題

5つの数字  $a, b, c, d, e$ ( $0 \le a \le b \le c \le d \le e \le 9$ ) を 1 回ずつ使い四則演算 (加算, 減算, 乗算, 除算) で 100 を作ることを考える。100 を作れるような全ての数の組及びその個数を表示するプログラムを作成せよ。 ファイル名は make100.pv とすること。

#### 22 おまけ

# 22.1 文字列から式や文を作り出す

Python のプログラムは決められた文法によって記述しれなければなりませんが、それらは式 (expression), 文(statement)によって作られます。例えば『a=3』は文ですが,『1+3』は式です。また, コーテーションマー クで囲ってしまえば'1+3' も'a=3' も文字列です。

ここで一つ疑問が生じます、文字列を式や文に変換することはできるでしょうか? Python では eval 関数 と exec 関数という関数用意されており、これを行うことが出来ます。

```
── eval 関数と exec 関数 ─
   ● eval 関数は文字列で表されている式 (expression) を評価してその値を返す。
   ● exec 関数は文字列で表されている文 (statement) を実行する。
例:
1 >>> eval('1+3')#1+3が 評 価 さ れ て そ の 値 が 返 さ れ る
2|43 \rightarrow \rightarrow \text{exec} ('a=3')#a=3が実行される
4 >>> print a
5 \mid 3ここで1+3は式, a=3は文であり, '1+3' と'a=3' は文字列であることに注意。
```
eval を使うと文字列を変数名に変えることができます。例えば次のようなプログラムを作ったとしましょう:

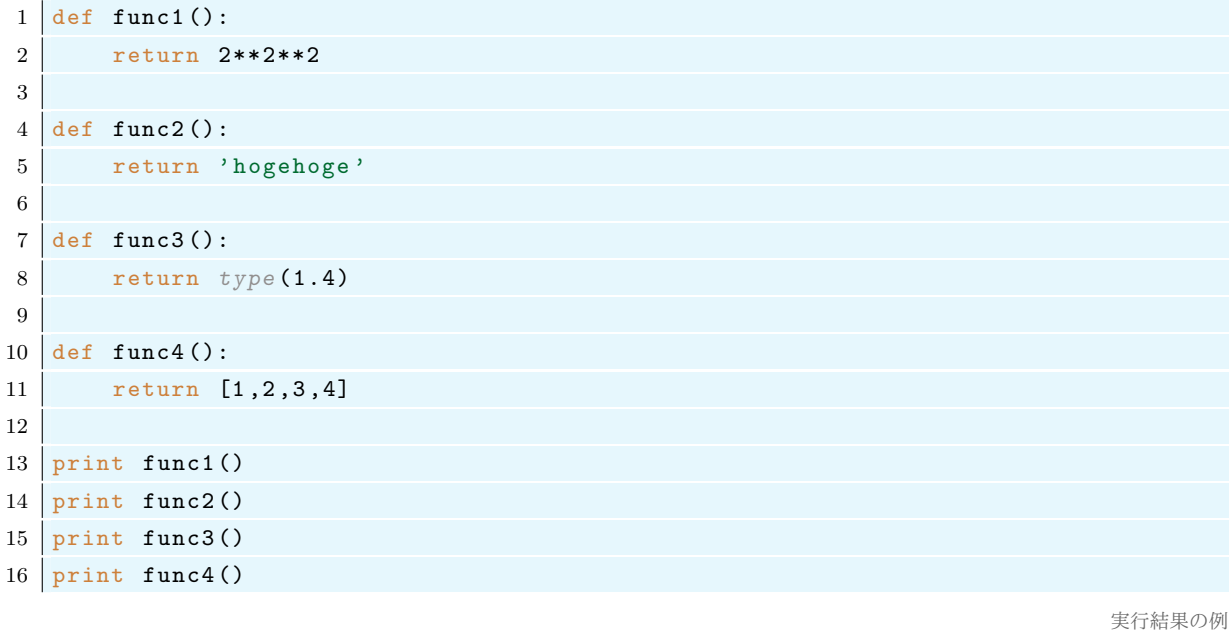

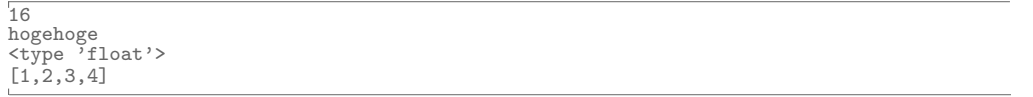

func1, func2, func3, func4 と 4 つの関数を作ったのでこれをプリントする為に 4 回関数を呼び出す必 要がありました。これを自動化するために、関数名からなる文字列を生成して eval で評価します:

```
1 | def func1():
       return 2**2**22<sup>1</sup>\overline{3}4 \text{ def } func2():
     return 'hogehoge'
5<sup>1</sup>6\phantom{.0}7 | def func3():
       return type(1.4)8<sup>1</sup>\mathbf{Q}10 def func4():
11 return [1, 2, 3, 4]
```
 $12|$ 13 for i in range  $(1,5)$ : 14 print eval('func'+str(i)+'()')

実行結果は先ほどと同じになります。ここで str 関数は中身を文字列に変換する関数だったことを思い出し ましょう。

現実的には、ほとんどの場合で eval や exec を使わずにプログラムを書くことが出来ます。これらの関数を 使うと、実行するまで何が起きるかわからないようなプログラムが書けてしまい、セキュリティー上問題が生 じます。ですので、個人的な用途以外にはこれらの関数は使わないほうがよいでしょう。